# **SERVEUR DE STOCKAGE EN RÉSEAU**

*Tableau 1* N° #

Network Attached Storage **NAS** 

# OUSMANE KABA

Stagiaire à la Clairière

Technicien Administrateur réseaux.

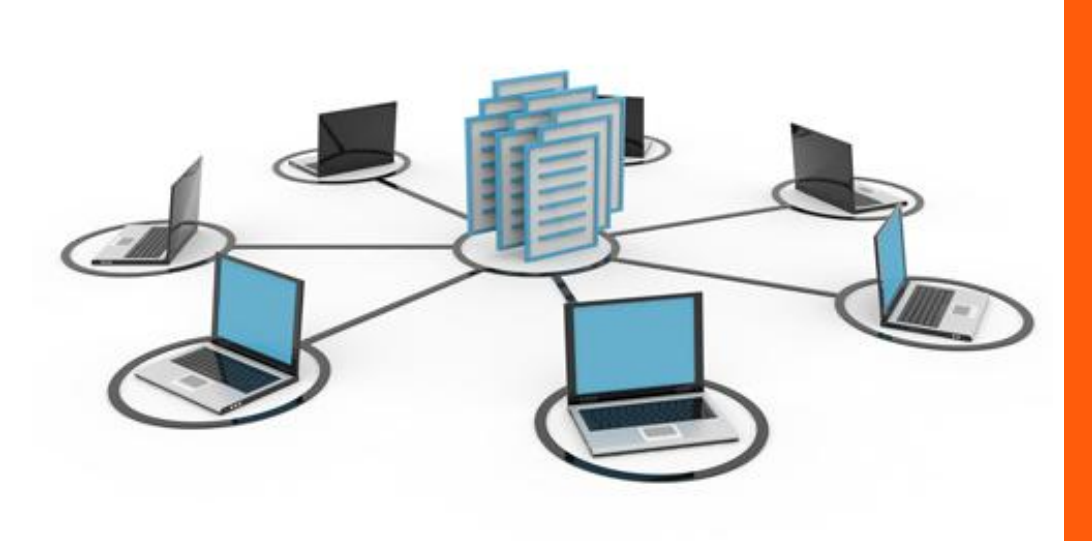

# SERVEUR NAS/ **OUSMANE** KABA

#### SERVEUR DE FICHIERS AVANTAGES AVANTAGES AVANTAGES AVANTAGES AVANTAGES AVANTAGES AVANTAGES AVANTAGES AVANTAGES

Un serveur de fichiers permet de partager des données à travers un réseau. Le terme désigne souvent l'ordinateur (serveur) hébergeant le service applicatif. Il possède généralement une grande quantité d'espace disque où sont déposés des fichiers. Les utilisateurs peuvent ensuite les récupérer au moyen d'un protocole de partage de fichier.

On utilise généralement l'un des quatre protocoles suivants :

FTP (File Transfer Protocol)

CIFS (Common Internet File System) anciennement nommé SMB (Server Message Block)

NFS (Network File System)

NCP (Netware Core Protocol)

Le choix du protocole dépend principalement de la méthode d'accès des utilisateurs. CIFS est utilisé par les systèmes d'exploitation Microsoft Windows, NFS est répandu dans le milieu UNIX. Toutefois des implémentations de ces protocoles sont disponibles pour tout type de système. Ces deux protocoles permettent d'établir des liaisons permanentes entre le client et le serveur.

FTP est utilisé pour des connexions ponctuelles lorsque le client n'a pas besoin d'être connecté en permanence au serveur de fichier.

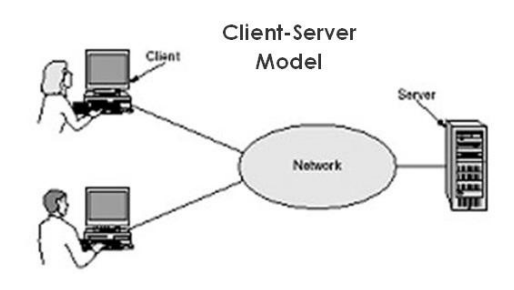

#### Lecteur réseau

L'espace de stockage s'appelle un lecteur réseau.Sous MS Windows, l'utilisateur peut le connecter à partir de l'icône poste de travail, avec la commande "connecter un lecteur réseau". La syntaxe de montage est du type : \\Nom du serveur\nom du lecteur réseau (dossier partagé). À chaque lecteur réseau monté est attribué une lettre. Il devient alors disponible dans le poste de travail, au même titre que les disques locaux (généralement C:).Dans les systèmes Unix, les lecteurs réseau sont montés directement dans l'arborescence existante, généralement dans le répertoire /mnt/ ou /home/user/mnt/.

Si le serveur met en œuvre un protocole de sécurisation des données de type RAID ou de sauvegarde régulière par un système d'archivage (généralement sur bande), les données peuvent être davantage à l'abri d'une destruction que lorsque le disque dur d'un ordinateur local devient défectueux. En outre, le coût est relativement faible. Dans le milieu professionnel, il peut exister un lecteur réseau commun à toute l'entreprise, un autre spécifique à un service ou un projet, et un « privé » où seul l'utilisateur peut se connecter.

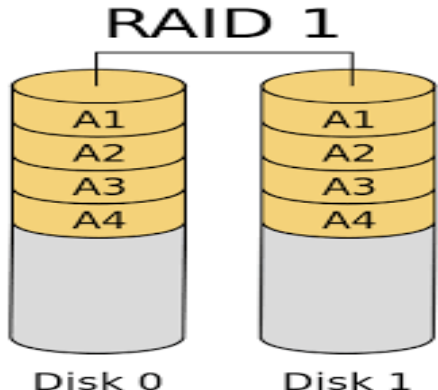

Disk 1

#### INCOVENIENTS

Si le serveur ou le réseau est en panne, les utilisateurs ne peuvent pas accéder à leurs données pour travailler. Le serveur de fichiers nécessite une administration centralisée pour gérer par exemple les quotas d'espace disque, la gestion des droits utilisateurs et la sécurité d'accès, ainsi que le paramétrage et la mise à jour de l'antivirus.

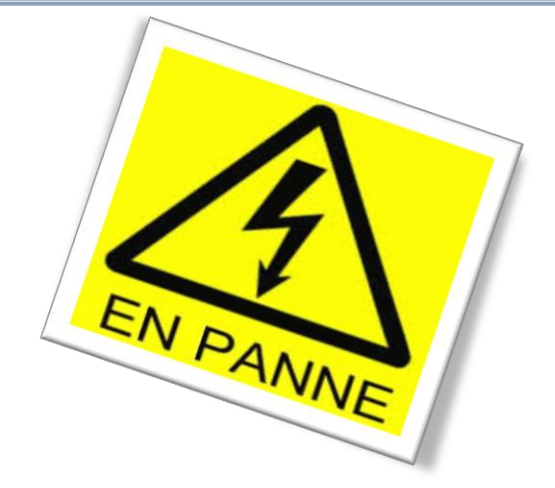

#### INTEROPERABILITE

L'INTEROPERABILITE OU INTERFONCTIONNEMENT EN INFORMATIQUE EST LA CAPACITE QUE POSSEDE UN SYSTEME INFORMATIQUE A FONCTIONNER AVEC D'AUTRES PRODUITS OU SYSTEMES INFORMATIQUES, EXISTANTS OU FUTURS, SANS RESTRICTION D'ACCES

OU DE MISE EN ŒUVRE. LES DEUX TERMES SONT NORMALISES PAR LA CSA ET LA COMMISSION ELECTROTECHNIQUE INTERNATIONALE (ISO/IEC 2382- 18:1999).

L'un des problèmes d'interopérabilité qui peut généralement se poser porte sur l'encodage des noms de fichier. Ce problème d'interopérabilité tend à être traité par le déploiement des encodages Unicode.

## Serveur de stockage en réseau

Un serveur de stockage en réseau, également appelé stockage en réseau NAS, boîtier de stockage en réseau ou plus simplement NAS (de l'anglais Network Attached Storage), est un serveur de fichiers autonome, relié à un réseau dont la principale fonction est le stockage de données en un volume centralisé pour des clients réseau hétérogènes.

#### **Fonctionnement**

Comme un serveur de fichiers, le stockage en réseau NAS fournit des services à travers un réseau IP avec un ou plusieurs des protocoles suivants:

Common Internet File System (CIFS), aussi nommé Server Message Block (SMB);

Network File System (NFS);

Apple Filing Protocol (AFP).

Parfois les fichiers sont disponibles via File Transfer Protocol (FTP), WebDAV et un gestionnaire de fichiers web. En général, le NAS est configuré via une interface web.

Comparatif DAS/NAS/SAN

Le NAS se distingue:

Du Storage Area Network (SAN) qui utilise les protocoles comme SCSI, Fibre Channel, iSCSI, ATA over Ethernet (AoE) ou HyperSCSI (en) à travers un réseau dédié ;

du Direct Attached Storage (DAS), c'est-à-dire d'un disque dur directement connecté à l'ordinateur qui utilise les protocoles ATA, SATA, eSATA, SCSI, SAS et Fibre Channel via des câbles dédiés.

**Le NAS peut s'intégrer à un SAN ou en être le point d'entrée.**

#### COMPARATIF DAS/NAS/SAN

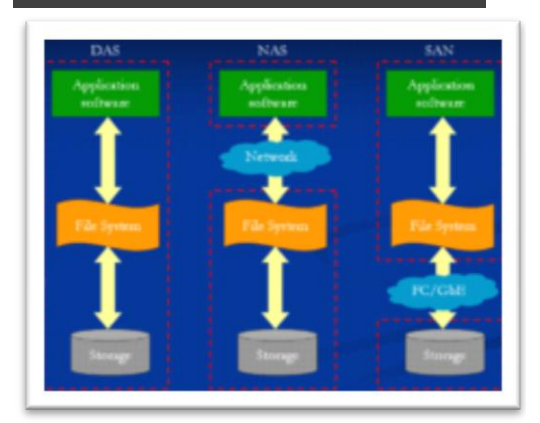

#### **Utilisation**

Le serveur NAS a pour vocation d'être accessible depuis des postes client à travers le réseau pour y stocker des données. La gestion centralisée sous forme de fichiers a plusieurs avantages :

faciliter la gestion des sauvegardes des données d'un réseau ; prix intéressant des disques de grande capacité par rapport à l'achat de disques en grand nombre sur chaque serveur du réseau ;

accès par plusieurs postes clients aux mêmes données stockées sur le NAS ;

réduction du temps d'administration des postes clients en gestion d'espace disques.

Le composant informatique principal de ce type de serveur est le disque dur. L'interface SCSI, Parallel ATA, SAS, SATA ou Fibre Channel utilisée est choisie en fonction du rapport coût/performance recherché. Quand plusieurs disques sont utilisés, la technologie RAID est employée pour sécuriser les données stockées contre la défaillance d'un ou plusieurs disques durs.

Le serveur NAS autorise des accès provenant de serveurs multiples basés sur les fichiers. Ceci autorise les administrateurs à implanter facilement et à moindre coût des systèmes de répartition de charge et de tolérance aux pannes.

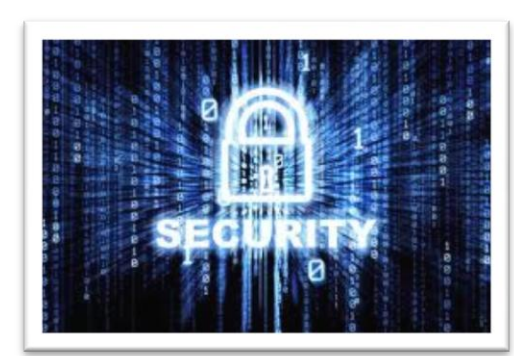

#### **Sécurité**

Le NAS augmente la sécurité des données présentes par : le système RAID (Redundant Array of Independent (ou Inexpensive) Disks) autorisant la défaillance de disque sans perte de données ; la facilitation d'un système de sauvegarde centralisée ; L'accès aux données est généralement protégé par l'utilisation d'un mot de passe, les possibilités de chiffrement des données sur les disques et à travers le réseau sont peu courantes. Certains NAS permettent de définir plusieurs utilisateurs avec des droits d'accès différents. Certains ont le droit d'écriture et de lecture, d'autres n'ont que le droit de lecture.

#### LOGICIELS

FreeNAS, système d'exploitation dérivé de FreeBSD qui permet de créer un serveur de fichiers NAS.

OpenMediaVault, NAS libre basé sur Debian.

HNAS, plate-forme NAS d'Hitachi Data Systems.

NASLite, distribution Linux permettant de transformer un ordinateur en serveur de fichiers NAS.

Windows Home Server, système d'exploitation orienté serveur domestique conçu par Microsoft.

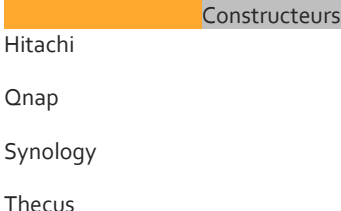

Sy

Ve-hotech, un constructeur français spécialisé dans les serveurs personnels (serveurs de fichiers NAS avec des fonctionnalités supplémentaires, par exemple la virtualisation ou la télévision).

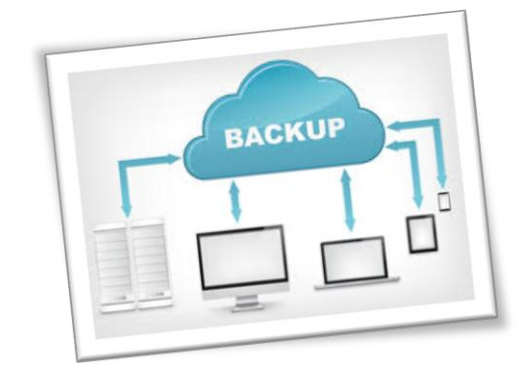

*En informatique, c'est un emprunt de l'anglais pour signifier: une sauvegarde de données; un système redondance pour les applications vitales d'une entreprise (un plan de continuité d'activité ou un plan de reprise d'activité, dans le sens de système de secours).Dans le domaine militaire et de l'armement, le terme fait référence à l'arme secondaire transportée par un soldat. Elle lui permet de sauvegarder sa vie, lorsque son arme principale n'est pas ou plus utilisable, par exemple lorsqu'elle s'est enrayée ou est à court de munitions. Couramment, le backup est un pistolet semiautomatique. Dans le langage entrepreneurial, le backup désigne de plus en plus souvent d'une part une intervention ou un poste de deuxième niveau (prévu en cas de besoin pour remplacer un responsable par exemple).Dans le jeu vidéo, un backup est une copie du CD d'un jeu que l'on peut utiliser uniquement si la console a une puce (modchip). Il y a certaines exceptions comme la PSP qui peut lancer des backups sans puces (il en existe cependant une l'Undiluted Platinum). Les backups sont légaux à certaines conditions en France.*

#### POUR PLUS D'INFORMATIONS

[http://www.topachat.com/comprendre/serveur](http://www.topachat.com/comprendre/serveur-nas.php)[nas.php](http://www.topachat.com/comprendre/serveur-nas.php)

[HTTP://WWW.LDLC.COM/GUIDES/AL00000589/SERVEUR-](http://www.ldlc.com/guides/AL00000589/serveur-nas/)[NAS/](http://www.ldlc.com/guides/AL00000589/serveur-nas/)

http://fr.wikipedia.org/wiki/Serveur\_de\_stockage

#### **COMPRENDRE L'UTILITE D'UN NAS C'EST L'ADOPTER !**

#### **LE GUIDE POUR COMPRENDRE ET BIEN CHOISIR SON NAS**

Depuis la généralisation de l'Internet à haut débit, l'avènement des vidéos « Full HD » et l'envolée des Mpixels sur les appareils photos numériques, nous sommes dans une ère 100% numérique et les besoins en espace de stockage d'aujourd'hui n'ont plus rien à voir avec ceux d'hier.

Parallèlement à cette évolution, le nombre d'ordinateurs par foyer a augmenté, surtout depuis l'arrivée des netbooks, et les réseaux locaux/familiaux sont de plus en plus nombreux.

Depuis la génération « Xbox », les consoles de jeux sont elles aussi adaptées aux connexions réseau suivant l'exemple de lecteurs multimédia de salon.

Avec l'avènement du DLNA, les téléviseurs s'y mettent également…

A présent, un nombre impressionnant d'appareils, plus seulement « informatiques », sont capables de se connecter à un réseau.

Une véritable aubaine pour centraliser tous les fichiers dans un appareil adapté, le NAS ! De l'entreprise au foyer…Sans le savoir, nous utilisons dans la vie de tous les jours des technologies existant souvent depuis de nombreuses années dans le monde professionnel. Si aujourd'hui les réseaux se multiplient, les NAS ou Network Attached Storage ont le vent en poupe. Mais de quoi s'agit-il concrètement ?

Le NAS est un appareil réseau autonome contenant un ou plusieurs disque(s) dur(s) qui, une fois connecté, se « comporte » comme le disque dur partagé d'un ordinateur classique. Cette méthode de stockage présente des avantages immédiats : Extension de la capacité de stockage de tous les ordinateurs du réseau, centralisation et partage des données. Mais ce n'est pas tout ! D'un point de vue éco éthique, un NAS consomme beaucoup moins qu'un ordinateur laissé sous tension qui fait

office de « serveur de stockage » et peut aussi assurer la sauvegarde des données.

De plus, la mise en œuvre d'un NAS est très simple car elle ne nécessite aucune intervention dans les machines.

### **LES « FAUX » NAS**

Certains disques sont des NDAS (Network Direct Attached Storage) et non des NAS.La différence ?

Un NAS ne nécessite aucun logiciel pour fonctionner alors qu'un NDAS requiert l'installation d'un utilitaire ou d'un « pilote » sur toutes les machines qui doivent y accéder…

Pas toujours pratique ! Cependant, il faut parfois quand même installer un logiciel pour configurer certains NAS.

Si Windows et OS X sont souvent supportés, ce n'est pas toujours le cas pour Linux…

Services à domicile !

Les besoins dans le cadre d'un usage familial sont bien différents de ceux d'une entreprise.

Si les permissions d'accès des utilisateurs et la sauvegarde font partie des besoins communs, pour remplacer un ordinateur qui joue souvent le rôle de « serveur », les NAS se sont adaptés avec des fonctionnalités plus spécifiques notamment au niveau multimédia.

Sauvegarde de données : La majorité des NAS sont livrés avec un logiciel de sauvegarde qui permet de faciliter la copie des données sensibles de chaque PC vers le disque réseau. Si vos données sont très importantes et/ ou volumineuses, certains NAS embarquent deux ou même plusieurs disques durs travaillant en mode RAID 1 ou RAID 5. Ces modes sécurisés sont préférables au simple JBOD (cumul des espaces de stockages) ou au RAID 0 optimisé pour les performances pures.

Ouvert sur le web : Un PC toujours allumé peut servir à héberger un site. Il en va de même pour certains NAS. Les plus simples se contentent de supporter un site statique en HTML tandis que les plus évolués utilisent carrément PHP et MySQL. Enfin, il faut souligner que certains NAS peuvent télécharger en FTP ou HTTP des fichiers de manière autonome. Mieux, le protocole Bittorrent est même intégré sur des modèles de D-Link, Synology, Qnap, Thecus et Zyxel…

Serveur multimédia : Les consoles de jeu comme la Xbox 360 et la PlayStation 3 peuvent faire office de lecteur multimédia et utiliser un NAS comme source pour les fichiers. Mais ce ne sont pas les seuls ! Grâce aux technologies UPnP AV et DLNA, de nombreux lecteurs de salon ainsi que des téléviseurs peuvent directement accéder aux NAS. Les NAS disposent aussi d'une interface de navigation et de visualisation des fichiers multimédia : Audio (MP3, WMA et parfois OGG), vidéo (AVI, MPG, WMV voire MP4 et DivX). Une compatibilité avec la bibliothèque iTunes et TimeMachine est un gros avantage pour les utilisateurs de Mac.

#### **[POSSIBILITÉS](http://dictionnaire.sensagent.com/possibilit%C3%A9/fr-fr/#anchorSynonyms)**

Autres fonctionnalités : Les NAS sont souvent équipés d'un port USB et peuvent faire office de serveur d'impression. Ce même port peut parfois aussi recevoir un périphérique USB notamment un disque dur pour faire une sauvegarde des données du NAS. Mieux, il existe des NAS équipés d'un port eSATA bien plus performant pour ce genre de tâches. Enfin, dernière fonctionnalité intéressante, il existe des NAS capables de gérer des cameras IP et devenir de véritables centres de vidéo surveillance.

Compte tenu des possibilités offertes très variables d'un modèle à l'autre, il faudra impérativement bien cerner ses besoins et se documenter sur les capacités des différents modèles.

Surtout que les prix des NAS débutent à 160 € et peuvent s'envoler jusqu'à plus de 700 € sans disque dur !

#### **MISE EN ŒUVRE ET LIMITATIONS…**

La mise en œuvre d'un NAS est très simple.

Il suffit de le brancher au réseau sur lequel se trouvent déjà d'autres ordinateurs…

Il suffit ensuite d'aller sur l'adresse IP du NAS pour accéder à l'interface de configuration.

Pour les utilisateurs moins avertis, un petit utilitaire se charge de la détection de l'IP et du lancement de l'interface dans un navigateur.

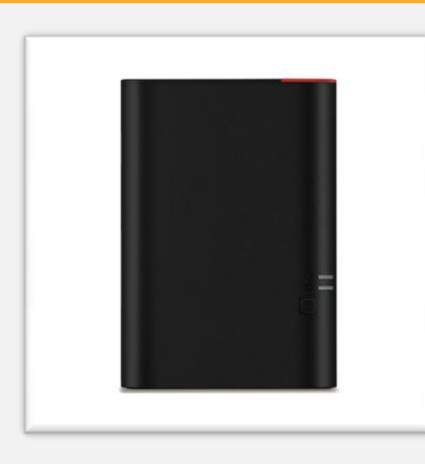

## Buffalo LinkStation 420 8 To  $(2 \times 4 \text{ To})$ Serveur NAS 2 baies avec 2 disques dur à 529.95€

Le LinkStation 420 de Buffalo Technology est un serveur NAS à deux baies. Prévu pour des tâches de stockage de données intensives avec des réglages simples et une interface intuitive, il est doté d'un espace Cloud personnel pour un accès à distance depuis n'importe où via un navigateur Internet ou un appareil compatible.

Le nouveau LinkStation de Buffalo dispose d'un processeur ARM nouvelle génération, pour des performances remarquables qui fournissent des vitesses de transfert allant jusqu'à 100 Mo/s ! De plus, tous les utilisateurs pourront profiter de l'espace Cloud

personnel et gratuit de Buffalo pour un accès à distance, via des appareils compatibles ou des navigateurs Internet, permettant de contrôler les données du bout des doigts où que vous soyez.

#### **Serveurs d'impression et FTP**

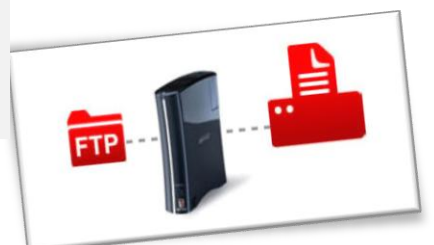

Acccédez aux fichiers contenus dans votre unité LinkStation via le serveur FTP intégré ou imprimez-les depuis n'importe quel point du réseau, via le serveur d'impression intégré, avec une imprimante USB 2.0.

#### **Respect de l'environnement et économies d'énergie**

Le système de planification de la gestion de l'énergie réduit les émissions de CO2 et permet d'économiser jusqu'à 66 %. Le système de gestion électrique avec verrouillage de PC vous permet de faire des économies d'énergie sans effort.

**Votre vie multimédia partout et à tout moment**

Avec le LinkStation 420D, l'intégralité de vos musiques, photos et vidéos ainsi que tous vos autres contenus numériques sont en permanence à portée de main. Pour accédez aux contenus numériques stockés sur votre LinkStation, vous pouvez utiliser votre PC, votre Mac ou encore les applications WebAccess sur votre smartphone, votre iPhone ou votre iPad. Si vous le souhaitez, donnez à d'autres le droit d'accéder de votre LinkStation et partagez les fichiers qui y sont stockés avec vos proches.

#### **Caractéristiques:**

Processeur Marvell ARMADA 370 cadencé à  $1.2$  GHz 512 Mo de RAM DDR3 2 disques dur 4 To SATA Interface Ethernet Gigabit 10/100/1000 Mbit/s (un connecteur RJ45) 1 port USB 2.0 type A Protocoles: SMB/CIFS, FTP, HTPP/HTPPS, AFP Support du RAID 0/1/JBOD Compatible avec Windows 8, Windows 7, Vista, XP, Server 2008/2012, Mac OS X 10.6 et versions ultérieures Consommation moyenne: 26 W (max: 48 W) Dimensions: 87 x 205 x 128mm pour 2.4 kg

# **Synology DiskStation DS215j**

# **Barebone Serveur NAS 2 baies** à 177.95€

Le Synology DiskStation DS215j est conçu pour offrir une solution de sauvegarde et de stockage rentable avec protection RAID pour les environnements domestiques à utilisateurs multiples.

### DS215J : Un serveur NAS abordable pour toutes les utilisations

Le Synology DiskStation DS215j est conçu pour offrir une solution de sauvegarde et de stockage rentable avec protection RAID pour les environnements domestiques à utilisateurs multiples. Le système d'exploitation, Synology DiskStation Manager, fournit de nombreuses fonctions multimédia, des sauvegardes sans soucis, un partage de fichiers sur Internet et des options d'économie d'énergie.

#### **Un rapport performances / prix / consommation optimal !**

Le Synology DS215j a été conçu pour les utilisateurs d'entreprise ayant besoin d'une solution de stockage fiable ainsi que de hautes performances de vitesse pour le partage de fichiers. Le Synology DS215j délivre de bonnes performances aussi bien en lecture qu'en écriture, avec respectivement des taux de transferts à 111.41 MB/sec et 87.49 MB/sec.

Le Synology DS215j offre des performances élevées en cas de besoin, mais pendant un niveau d'activité faible, il utilise également très peu d'énergie. Tous les produits Synology sont crées à partir de pièces compatibles RoHS et emballés avec des matériaux recyclés. Synology assume sa responsabilité, en tant que citoyen du monde, de s'efforcer à réduire l'impact de ses produits sur l'environnement.

#### **DSM : Un système mature enrichi par des applications**

Le Synology DiskStation DS215j fonctionne sur le système d'exploitation

de renom, Synology DiskStation Manager (DSM). DSM est une plateforme basée sur le Web. Cela signifie que vous êtes libre de choisir le service que vous souhaitez utiliser, et installer les applis correspondantes, uniquement lorsque vous en avez besoin. Votre NAS de vient ainisi une plateforme multimédia complète, vous pouvez tout simplement choisir entre Photo Station, Download Station, Cloud Station et autres applis Web à installer à partir du Centre de paquets.

Votre Synology Diskstation est ouvert au Cloud, tout le monde, même les entreprises, peut configurer son propre nuage privé sur DiskStation sans effort en utilisant les Cloud Services de Synology et profiter des avantages de la synchronisation automatique des fichiers entre les ordinateurs, de la configuration Internet en un clic et d'un service DDNS gratuit.

### **Sauvegarde, sécurité et virtualisation**

Le Synology DS215j offre un emplacement de sauvegarde centralisé permettant de consolider les données fragmentées et déstructurées présentes au sein d'un réseau. Les utilisateurs de PC peuvent sauvegarder leurs données à l'aide du logiciel Synology Data Replicator. Les utilisateurs de Mac OS X, quant à eux, apprécieront l'intégration native d'Apple Time Machine.

Le Synology DS215j est équipé d'un moteur de cryptage de données qui transfère la charge de la tâche de calcul du cryptage hors du processeur principal, permettant d'améliorer les vitesse de transfert de fichiers de votre DiskStation. DSM prend en charge toutes les principales solutions de virtualisation, Synology s'efforçant de fournir la prise en charge la plus à jour.

Avec un tel engagement, les entreprises peuvent devenir plus souples avec leur déploiement informatique.

### **Facilité d'installation et prise en charge des OS mobiles**

Web Assistant est un utilitaire basé sur le Web qui permet d'installer aussi facilement que possible chaque DiskStation. L'installation se fait dans votre navigateur Web actuel en configurant tous les composants vitaux du système en quelques étapes simples. Combiné avec un widget de démarrage rapide, les utilisateurs peuvent simultanément faire une visite du système d'exploitation DSM et le configurer pour une utilisation immédiate.

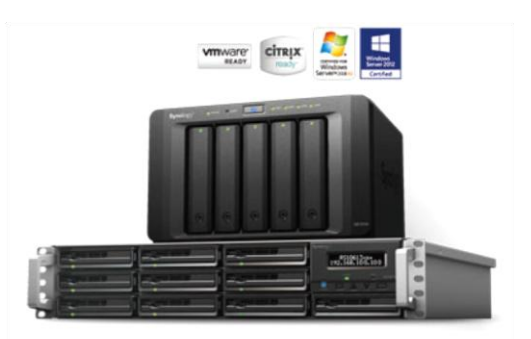

Emportez des téraoctets de musique, vidéos, photos et documents avec vous tout le temps. Avec DS audio, DS photo+ et le DS file, vous pouvez toujours accéder aux fichiers stockés sur le DiskStation en déplacement. Et imprimez une photo ou un document avec juste un appui sur vos appareils mobiles (iOs, Android, et Windows Phone).

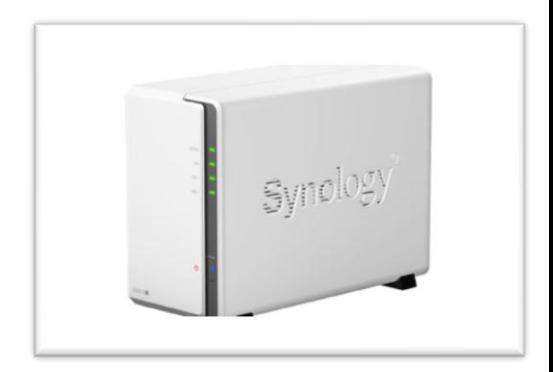

#### **CARACTÉRISTIQUES PRINCIPALES:**

**Processeur 800 MHz et 512 Mo DDR3 RAM**

**2 emplacements pour disque dur pour une capacité maximale de 12 To**

**Un ventilateur système 92 mm**

**Prise en charge de 10 caméras IP (2 licences gratuites)**

**5 connexions VPN Server, 128 connexions simultanées à Cloud Station**

**Antivirus, Google Cloud Print, Apple iOS Printing, serveur mail, FTP, station de sauvegarde, clonage, partage de fichiers, serveur DLNA/UPNP, station de téléchargement, ...**

**Garantie de 2 ans par Synology**

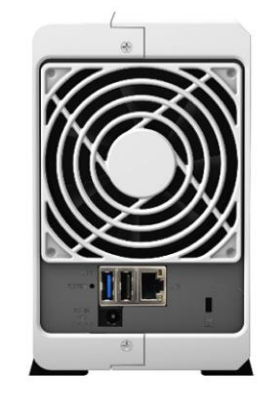

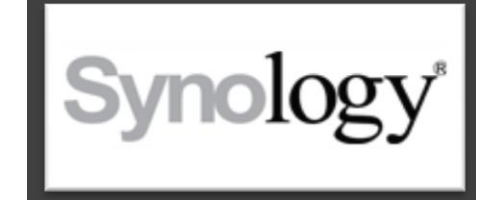

Ousmane KABA